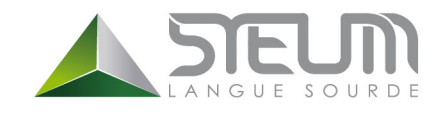

**STEUM** 7 Rue des Tamaris 44300 NANTES E-mail : [contact@steum.com](mailto:contact@steum.com) Skype : steumcontact

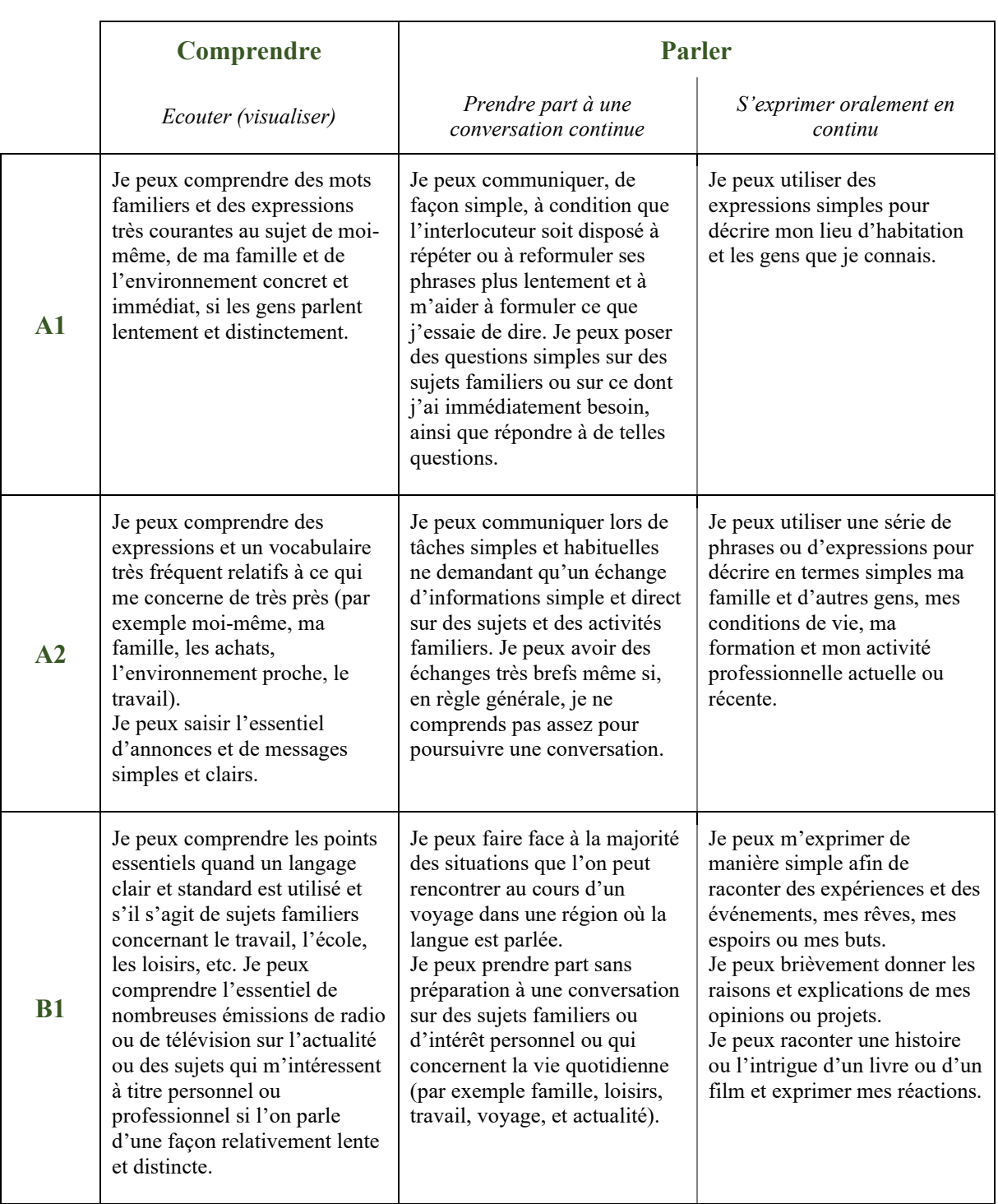

## *Récapitulatif* **Niveaux communs de compétences**

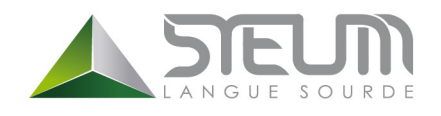

## **STEUM**

7 Rue des Tamaris 44300 NANTES E-mail : [contact@steum.com](mailto:contact@steum.com) Skype : steumcontact

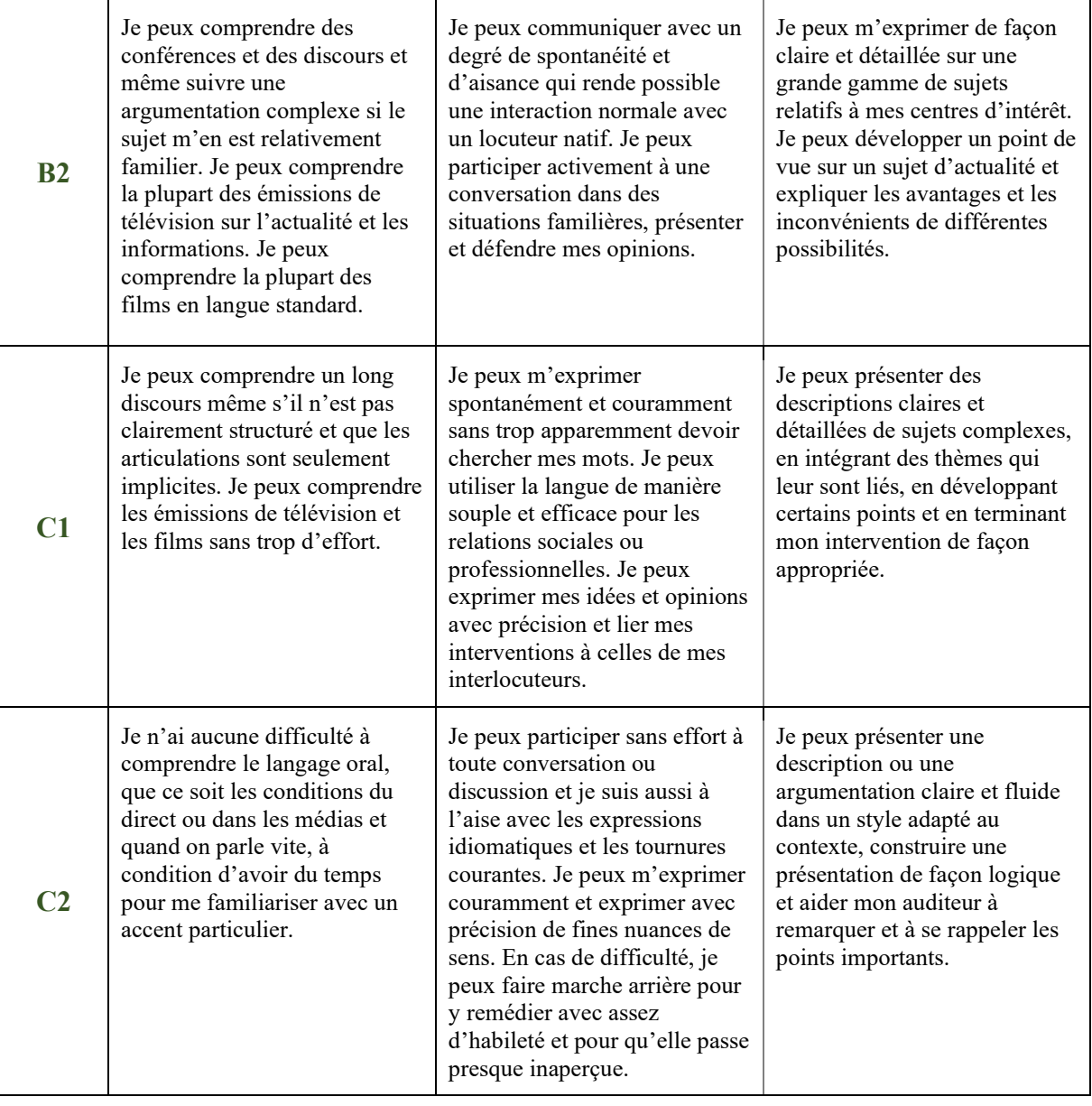